CCIP 642611(MPLS) Cisco PDF

https://www.100test.com/kao\_ti2020/557/2021\_2022\_CCIP\_E8\_AE \_A4\_E8\_AF\_81\_c101\_557979.htm 编号为642-611的Implementing Cisco MPLS  $MPLS$ 

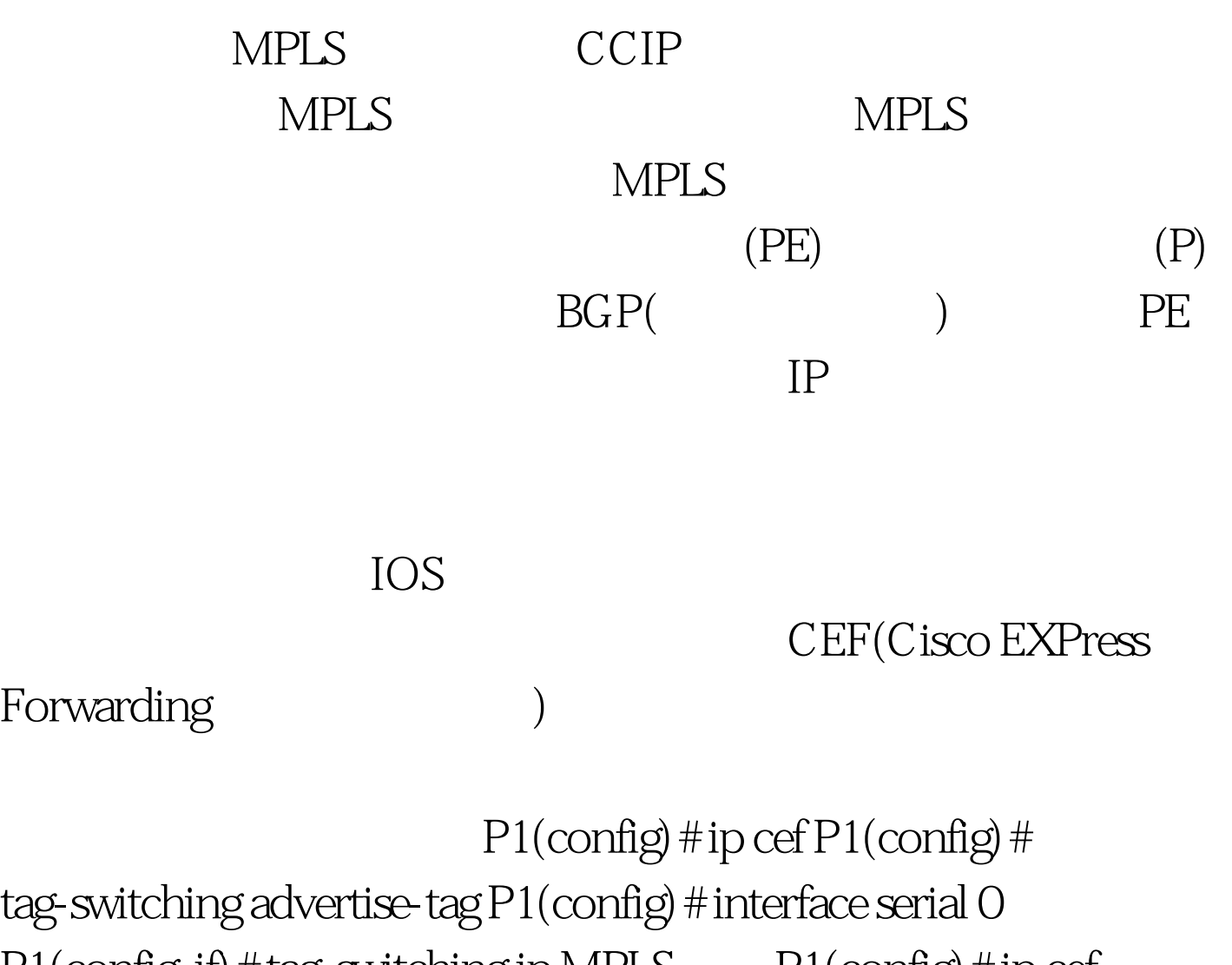

 $P1($ config-if) # tag-switching ip MPLS  $P1($ config) # ip cef P1(config) # mpls ip P1(config) # interface serial OP1(config-if) # mplsip

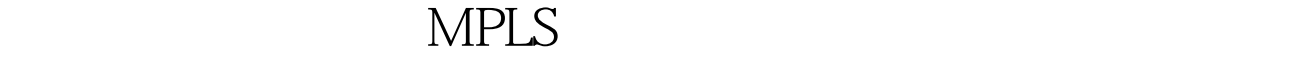

 $MPLS$ 

TAG P1# show tag-switching tdp-neighbor MPLS P1# show mpls ldp neighbor  $($  IP ) and  $\lambda$ 

, where  $\mathcal{L}_\mathcal{D}$  is a subsequently defined by the contract of  $\mathcal{L}_\mathcal{D}$ 

## $\overline{OPER}$

MPLS TAG P1# show tag-switching  $interfaces MPLS Verification$  P1# show mpls Interface / TAG P1# show tag-switching tdp discovery P1# show tag-switching tdp bindings MPLS Verification P1# show mpls ldp discovery P1# show mpls ldp bindings 1. TDP LDP ( ) 2. IP  $IP$ 

MPLS VPN

100Test

www.100test.com